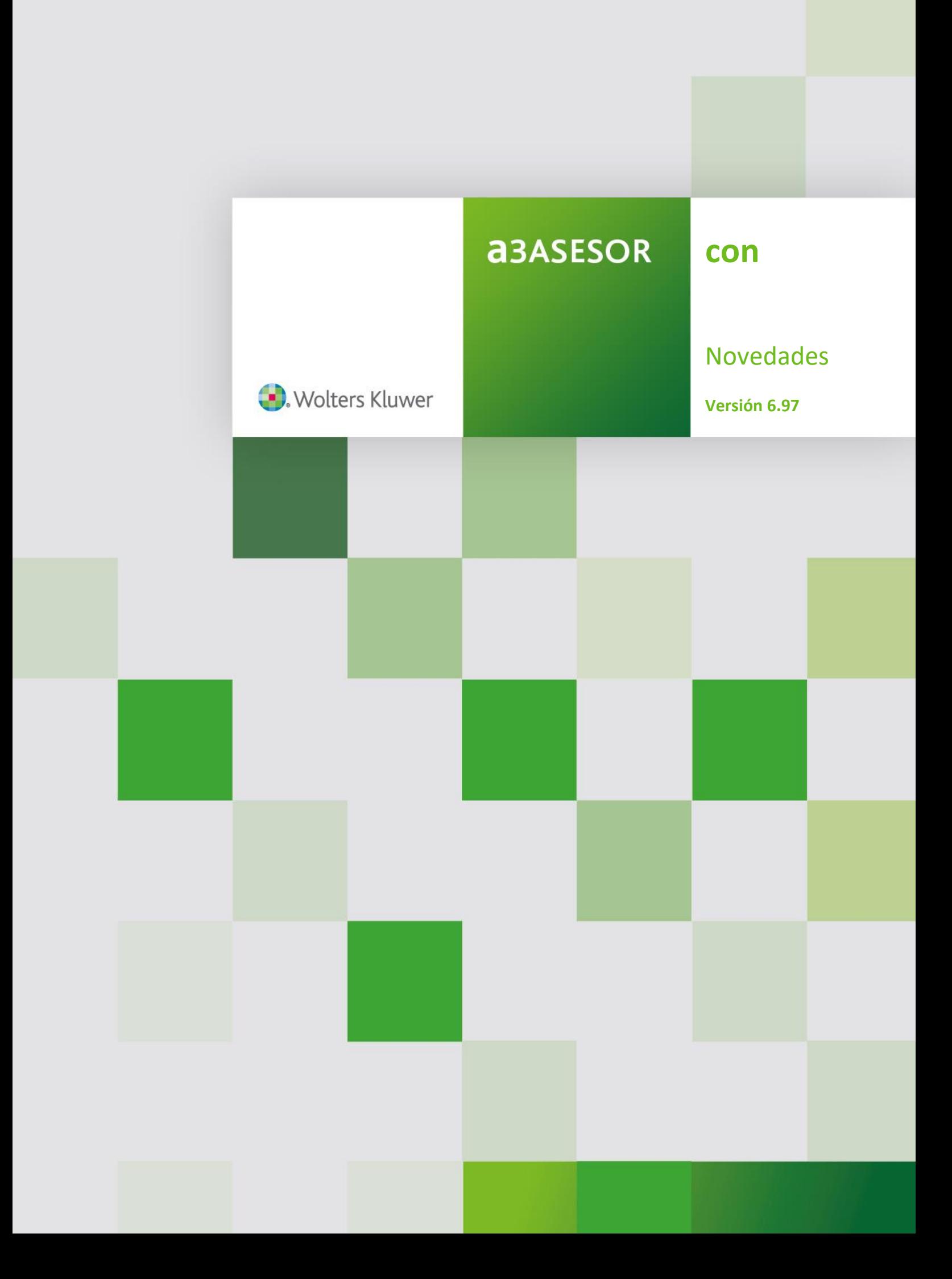

# Sumario

# **Novedades**

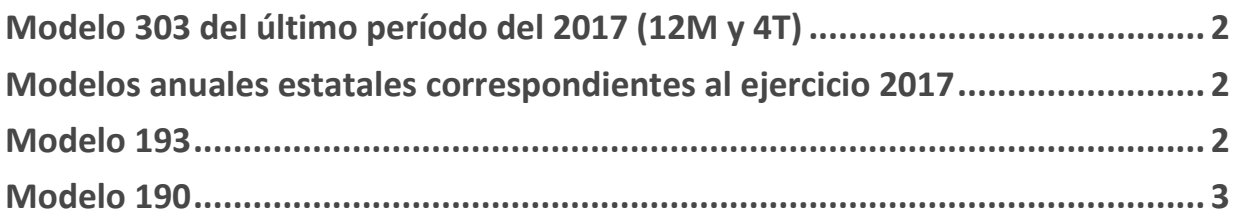

# **Novedades SII: Sólo Versión Plus**

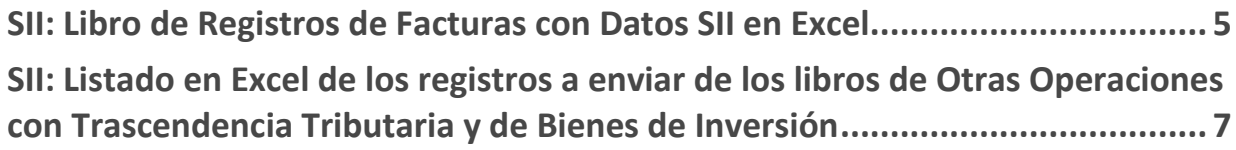

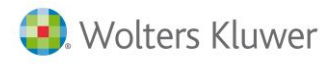

# **Novedades**

## **Modelo 303 del último período del 2017 (12M y 4T)**

Con esta nueva versión se incorpora la **presentación del modelo 303 del último período del 2017**, mes de diciembre y 4 Trimestre.

#### **Modelos anuales estatales correspondientes al ejercicio 2017**

Con esta nueva versión se incorporan los **modelos anuales estatales correspondientes al ejercicio 2017**, que desde la aplicación puede presentar en los siguientes formatos.

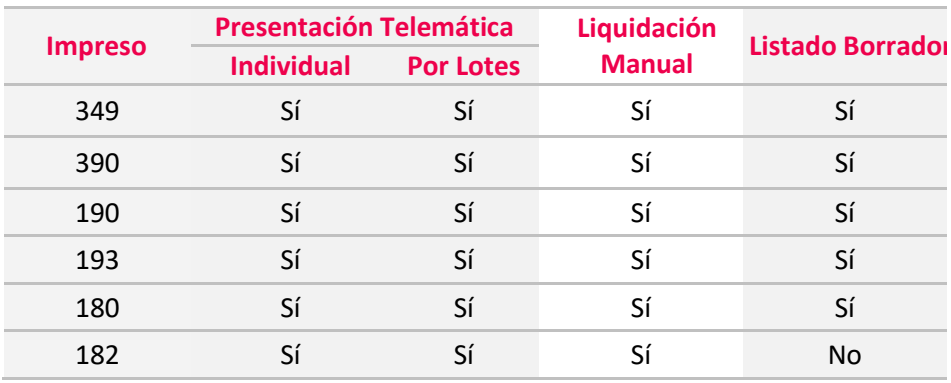

#### **Modelo 193**

Se **adapta el modelo 193** a las especificaciones establecidas en la **Orden HFP/1308/2017**, de 29 de diciembre, por la que se modifica la Orden EHA/3377/2011, de 1 de diciembre, por la que se **aprueba el modelo 193 de resumen anual de retenciones e ingresos a cuenta** sobre determinados rendimientos del capital mobiliario del Impuesto sobre la Renta de las Personas Físicas y sobre determinadas rentas del Impuesto sobre Sociedades y del Impuesto sobre la Renta de no Residentes, correspondiente a establecimientos permanentes.

Las principales modificaciones del modelo 193 para el ejercicio 2017 son:

- Las rentas que se informaban en la **clave de percepción C** (Otros rendimientos de capital mobiliario) y **naturaleza 12** (otros rendimientos de capital mobiliario o rentas no incluidas en las subclaves anteriores), **se consignarán en esta subclave cuando estas rentas deban ser objeto de integración en la base imponible general** y en la **nueva subclave 13** (Otros rdtos. Capital mobiliario B.I. Ahorro) **cuando proceda su integración en la base imponible del ahorro**.
- En la **clave de percepción C** (Otros rendimientos de capital mobiliario) se crea una **nueva subclave 14** (Otros rdtos. cap. mob. percep. no contrib) cuando el **perceptor no sea un contribuyente por el Impuesto sobre la Renta de las Personas Físicas**.

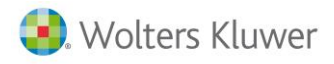

#### **Modelo 190**

Se **adapta el modelo 190** a las especificaciones establecidas en la **Orden HFP/1106/2017**, de 16 de noviembre, por la que se modifica la Orden EHA/3127/2009, de 10 de noviembre, por la que se **aprueba el modelo 190 para la declaración del resumen anual de retenciones e ingresos a cuenta del Impuesto sobre la Renta de las Personas Físicas sobre rendimientos del trabajo y de actividades económicas, premios y determinadas ganancias patrimoniales e imputaciones de renta** y los plazos de presentación de los modelos 171, 184, 345 y 347.

Las principales modificaciones del modelo 190 para el ejercicio 2017 son:

- **La presentación del modelo 190 ha de ser realizada obligatoriamente de forma telemática**, de conformidad con lo establecido en la letra a) del artículo 12 de la Orden HAP/2194/2013, de 22 de noviembre, por la que se regulan los procedimientos y las condiciones generales para la presentación de determinadas autoliquidaciones, declaraciones informativas, declaraciones censales, comunicaciones y solicitudes de devolución, de naturaleza tributaria, y no es posible su presentación en papel impreso (salvo, en su caso, la presentación de la hoja resumen cuando la misma se realice mediante soporte legible por ordenador), se considera oportuno aprobar un nuevo modelo 190, adaptado a las últimas modificaciones normativas que actualice y sustituya al aprobado por la Orden EHA/3127/2009, de 10 de noviembre, así como los diseños físicos y lógicos de este modelo.
- En las percepciones correspondientes a las **claves A** y **B con subclave 01** se introducen en el modelo **nuevos campos, para reflejar la misma diferenciación entre prestaciones dinerarias y en especie derivadas de incapacidad laboral que cuando se trata de percepciones no derivadas de la incapacidad laboral**.
- Obligación de **consignar en la clave L subclave 10 del modelo todas las becas exentas** conceptuadas como tales en el ya citado artículo 7.j) de la Ley 35/2006.
- Se incorpora el **correo electrónico** de la **persona de contacto** en el apartado "**Persona y datos de contacto**" del modelo.
	- En la ventana **Persona de contacto** en la **Presentación Telemática del modelo** se incorpora el campo "**e-mail**".

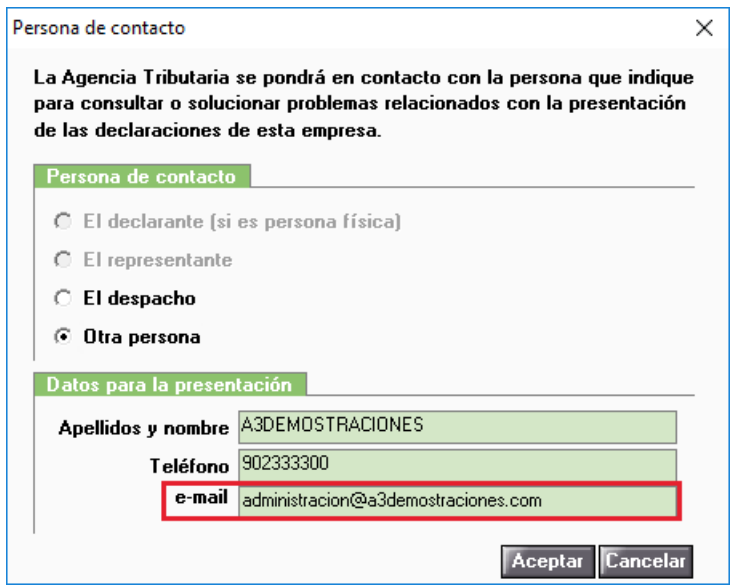

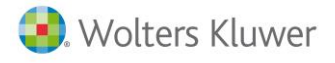

 En el apartado **Datos del despacho** de los **Parámetros Generales** de la aplicación se ha incorporado el **"@e-mail despacho**".

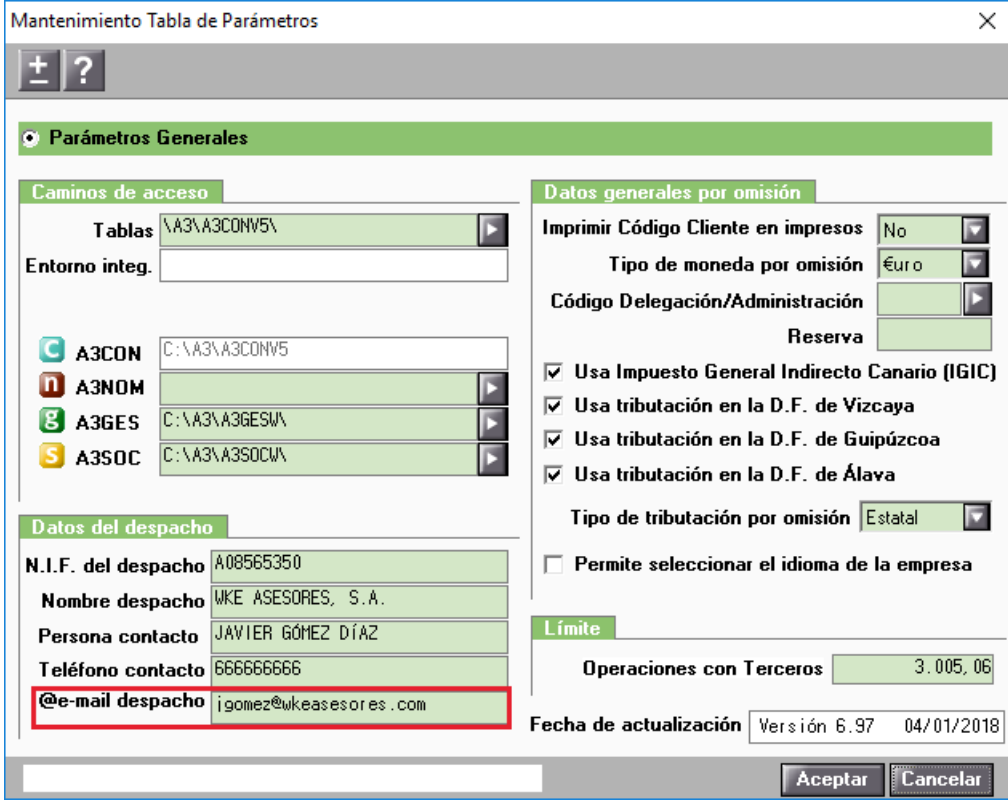

En el caso de seleccionar como **persona de contacto de la presentación del modelo al despacho**, la aplicación recogerá automáticamente el e-mail informado en esta opción.

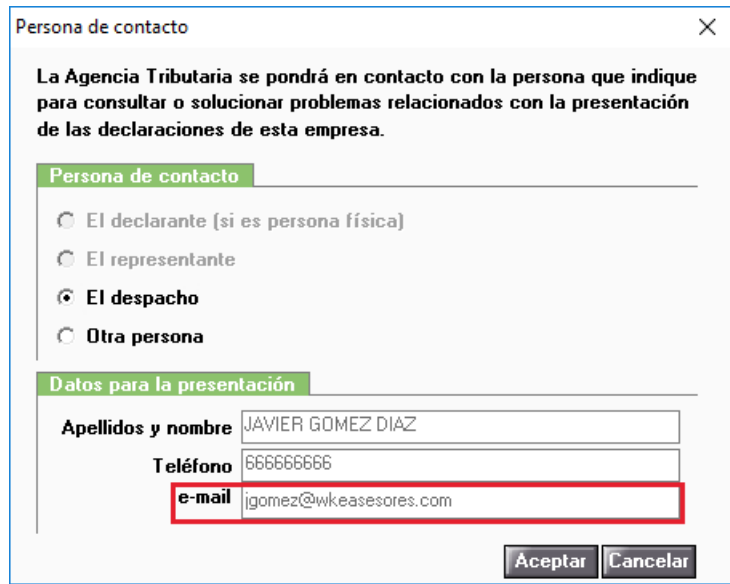

# **Novedades SII: Sólo Versión Plus**

### **SII: Libro de Registros de Facturas con Datos SII en Excel**

Se incorpora para el **ejercicio 2017 y siguientes** la posibilidad de obtener el **Listado de Registros** de **Facturas Expedidas, Facturas Recibidas** o **Facturas de Bienes de Inversión con Datos SII en Excel**.

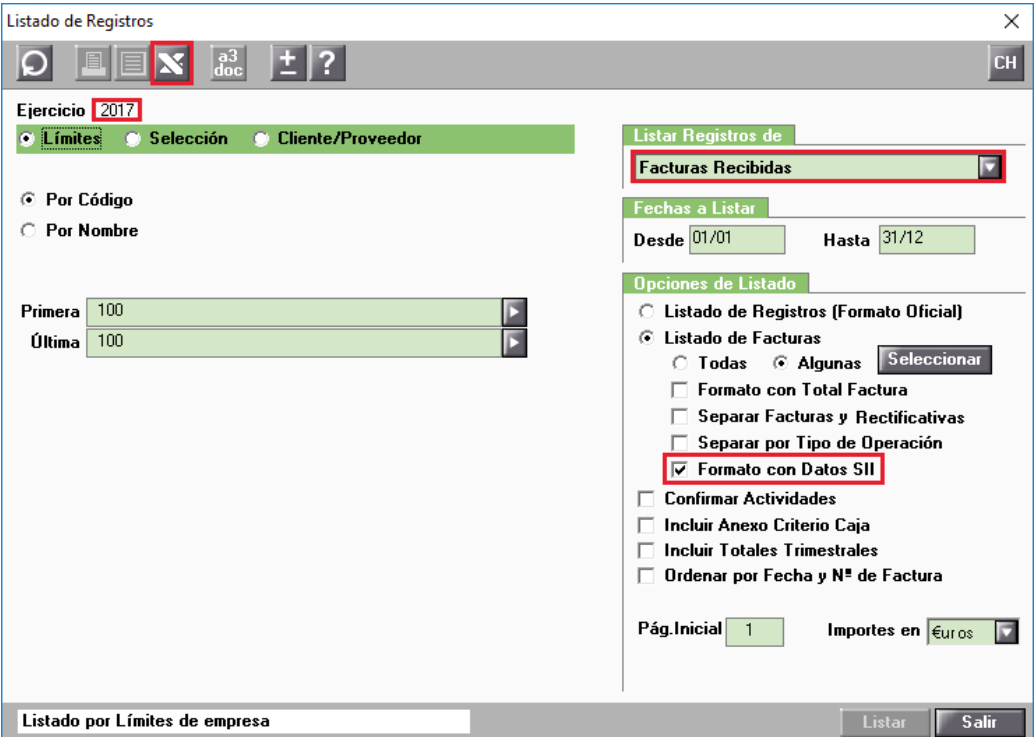

El indicador "**Formato con Datos SII**" en el apartado **Opciones de Listado** se activará o visualizará cuando se **cumplan los siguientes requisitos**:

- **Ejercicio 2017 y siguientes**.
- Se seleccione uno de los **siguientes Libros de Registros**:
	- Facturas Expedidas.
	- Facturas Recibidas.
	- Facturas de Bienes de Inversión.
- Esté marcado el indicador "**Listado de Facturas**".

En la ventana **Selección de registros a Listar** a la que se accede pulsando el botón **Seleccionar** dispones de una **serie de Filtros**: **SII: Respuesta S.I.I**. y **Estado factura**.

#### **Respuesta S.I.I.:**

- Todas las situaciones.
- Aceptada.
- Rechazada.
- Aceptada con errores.

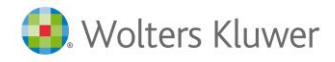

#### **Estado factura:**

- Todos los estados.
- Enviada.
- Pendiente de enviar.
- No Enviar.

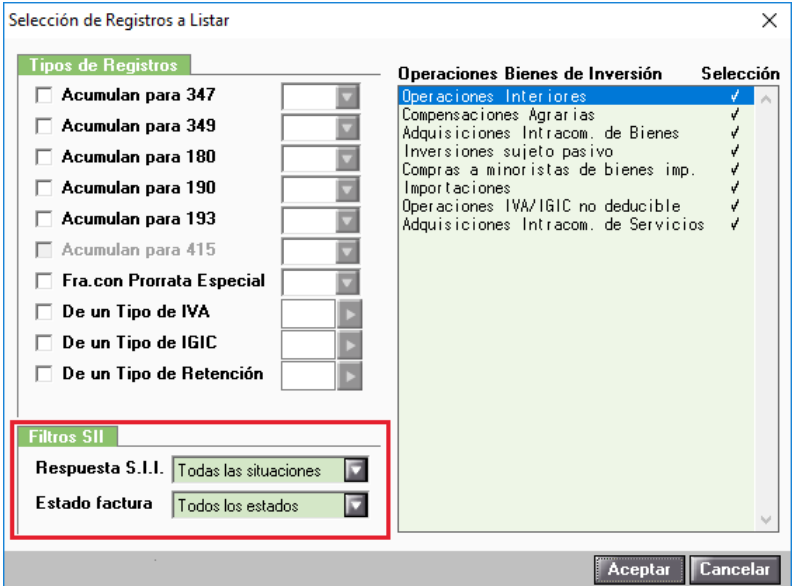

Finalmente pulsa el botón para obtener el **Libro de Registros de Facturas con Datos SII en Excel**.

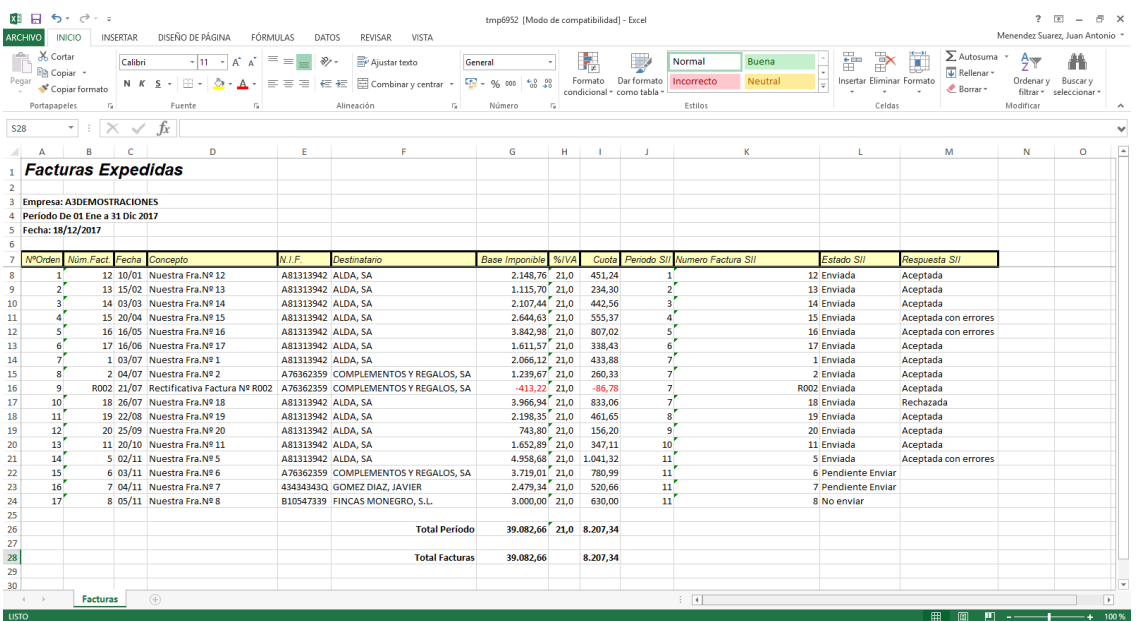

# **SII: Listado en Excel de los registros a enviar de los libros de Otras Operaciones con Trascendencia Tributaria y de Bienes de Inversión**

Se incorpora la posibilidad de obtener un listado de los registros a enviar al SII de los libros de **Otras Operaciones con Trascendencia Tributaria** y de **Bienes de Inversión** en **Excel**.

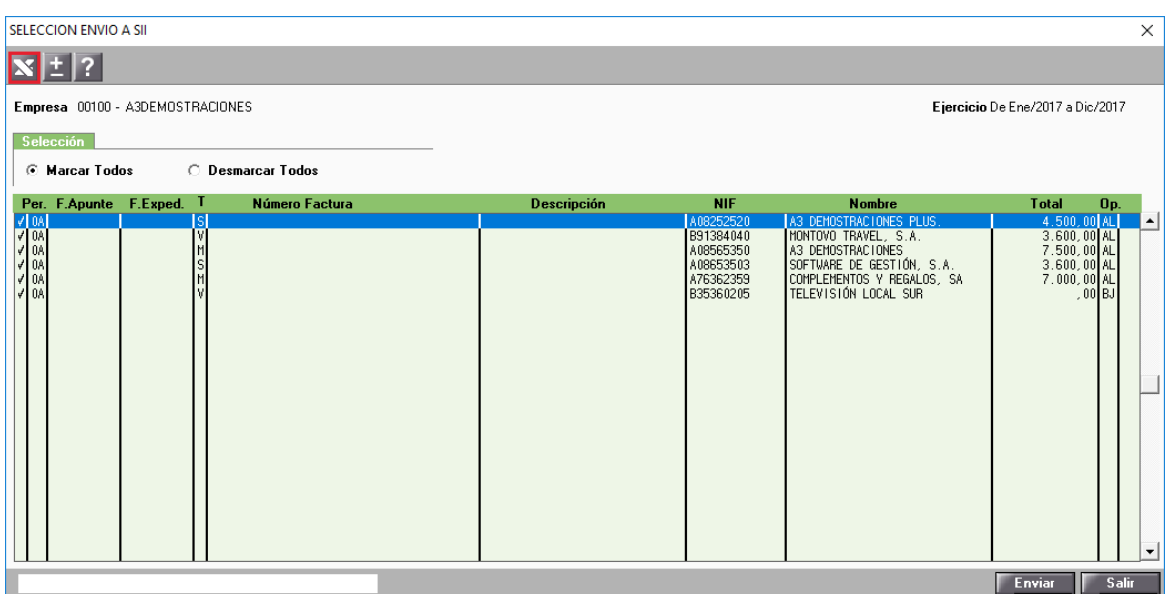

Pulsa el botón para obtener el listado de los registros a enviar al SII de los libros de **Otras Operaciones con Trascendencia Tributaria** y de **Bienes de Inversión** en **Excel**.

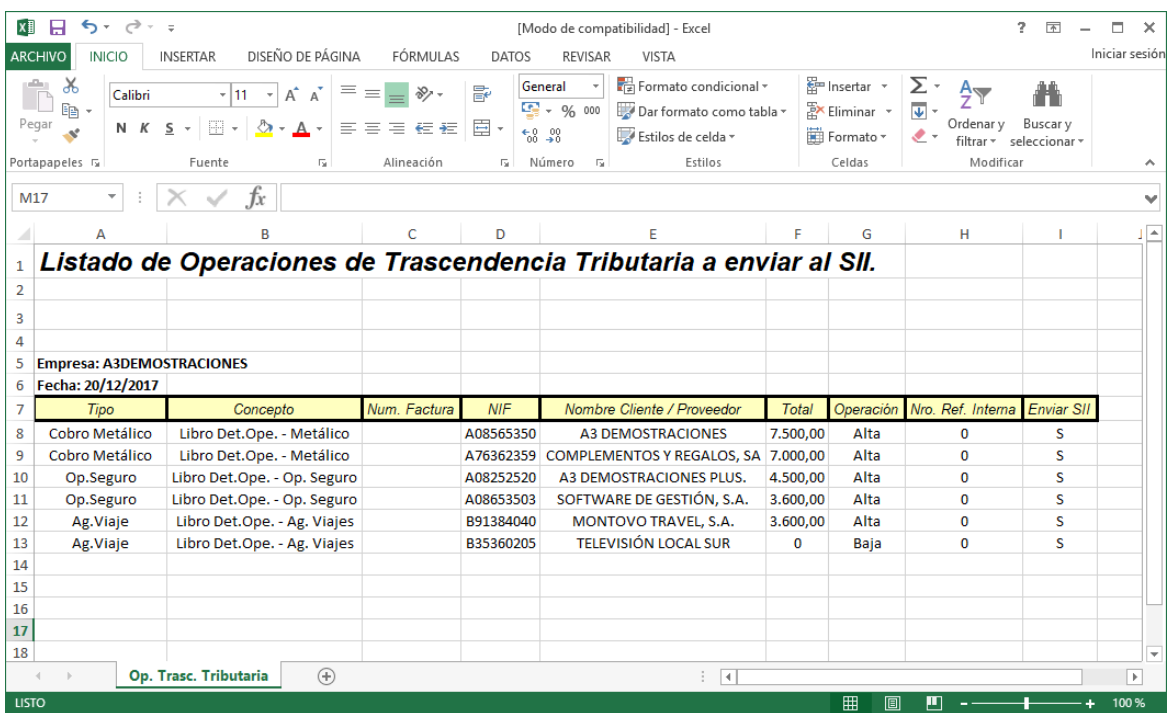

Soluciones integrales de service and despachos<br>Profesionales y Empresas

902 330 083 tel www.wolterskluwer.es

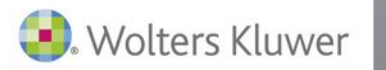

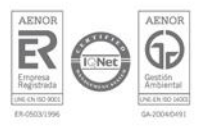